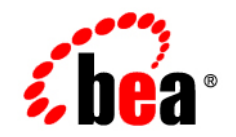

# **BEA** Products

**Supported Configurations for AquaLogic Service Bus 2.0**

BEA AquaLogic Service Bus™ 2.0 Document Revised: September 8, 2006

### **Copyright**

Copyright © 1995-2005 BEA Systems, Inc. All Rights Reserved.

### **Restricted Rights Legend**

This software is protected by copyright, and may be protected by patent laws. No copying or other use of this software is permitted unless you have entered into a license agreement with BEA authorizing such use. This document is protected by copyright and may not be copied photocopied, reproduced, translated, or reduced to any electronic medium or machine readable form, in whole or in part, without prior consent, in writing, from BEA Systems, Inc.

Information in this document is subject to change without notice and does not represent a commitment on the part of BEA Systems. THE DOCUMENTATION IS PROVIDED "AS IS" WITHOUT WARRANTY OF ANY KIND INCLUDING WITHOUT LIMITATION, ANY WARRANTY OF MERCHANTABILITY OR FITNESS FOR A PARTICULAR PURPOSE. FURTHER, BEA SYSTEMS DOES NOT WARRANT, GUARANTEE, OR MAKE ANY REPRESENTATIONS REGARDING THE USE, OR THE RESULTS OF THE USE, OF THE DOCUMENT IN TERMS OF CORRECTNESS, ACCURACY, RELIABILITY, OR OTHERWISE.

#### **Trademarks and Service Marks**

Copyright © 1995-2005 BEA Systems, Inc. All Rights Reserved.BEA, BEA JRockit, BEA WebLogic Portal, BEA WebLogic Server, BEA WebLogic Workshop, Built on BEA, Jolt, JoltBeans, SteelThread, Top End, Tuxedo, and WebLogic are registered trademarks of BEA Systems, Inc. BEA AquaLogic, BEA AquaLogic Data Services Platform, BEA AquaLogic Enterprise Security, BEA AquaLogic Service Bus, BEA AquaLogic Service Registry, BEA Builder, BEA Campaign Manager for WebLogic, BEA eLink, BEA Liquid Data for WebLogic, BEA Manager, BEA MessageQ, BEA WebLogic Commerce Server, BEA WebLogic Communications Platform, BEA WebLogic Enterprise, BEA WebLogic Enterprise Platform, BEA WebLogic Enterprise Security, BEA WebLogic Express, BEA WebLogic Integration, BEA WebLogic Java Adapter for Mainframe, BEA WebLogic JDriver, BEA WebLogic Log Central, BEA WebLogic Network Gatekeeper, BEA WebLogic Personalization Server, BEA WebLogic Personal Messaging API, BEA WebLogic Platform, BEA WebLogic Portlets for Groupware Integration, BEA WebLogic Server Process Edition, BEA WebLogic SIP Server, BEA WebLogic WorkGroup Edition, Dev2Dev, Liquid Computing, and Think Liquid are trademarks of BEA Systems, Inc. BEA Mission Critical Support, BEA Mission Critical Support Continuum, and BEA SOA Self Assessment are service marks of BEA Systems, Inc.

All other names and marks are property of their respective owners.

## Content

## [1.](#page-4-0) [AquaLogic Service Bus 2.0 Supported Configurations](#page-4-1)

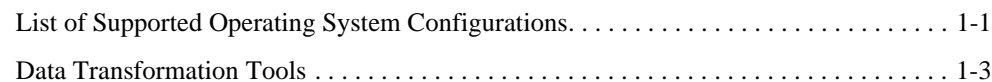

## [2.](#page-8-0) [Supported Browsers and Firewalls](#page-8-1)

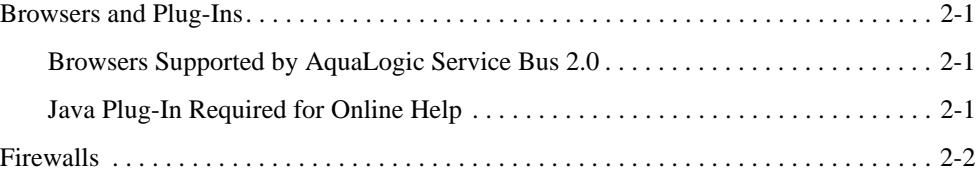

## [3.](#page-10-0) [Supported Database Configurations](#page-10-1)

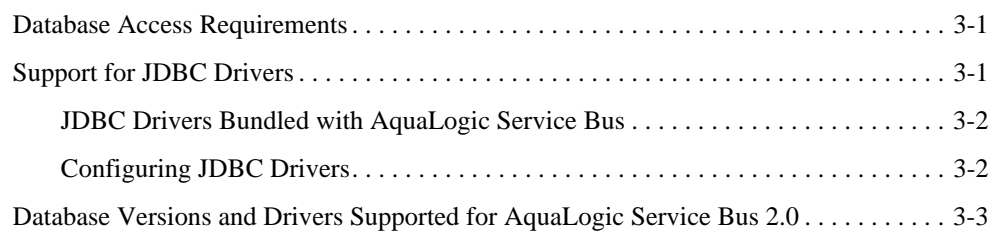

## [4.](#page-14-0) [Installation Information](#page-14-1)

## [5.](#page-16-0) [Product Support Information](#page-16-1)

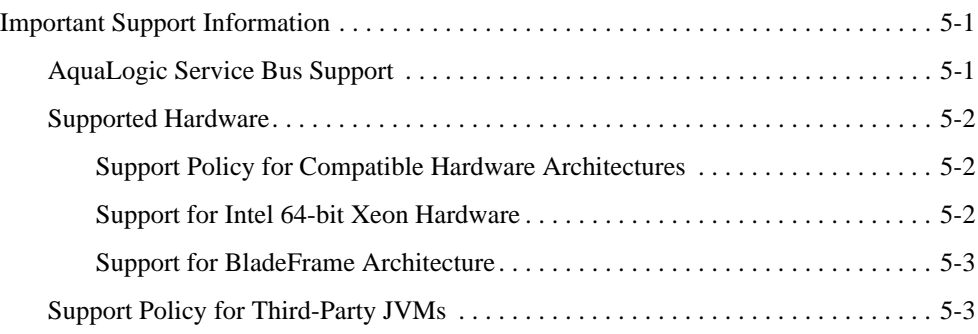

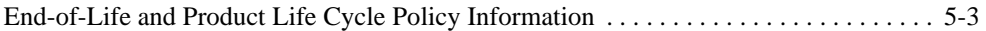

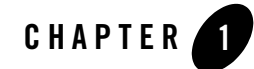

# <span id="page-4-1"></span><span id="page-4-0"></span>AquaLogic Service Bus 2.0 Supported Configurations

The following topics provide important information about the hardware and software configurations supported by BEA for AquaLogic Service Bus 2.0:

- [List of Supported Operating System Configurations](#page-4-2)
- [Data Transformation Tools](#page-6-0)
- [Supported Browsers and Firewalls](#page-8-5)
- [Supported Database Configurations](#page-10-4)
- [Installation Information](#page-14-2)
- [Product Support Information](#page-16-4)

### <span id="page-4-3"></span><span id="page-4-2"></span>**List of Supported Operating System Configurations**

The following table lists the operating system and hardware configurations on which BEA supports AquaLogic Service Bus 2.0. To view detailed support information about a particular configuration, select the name of the relevant operating system.

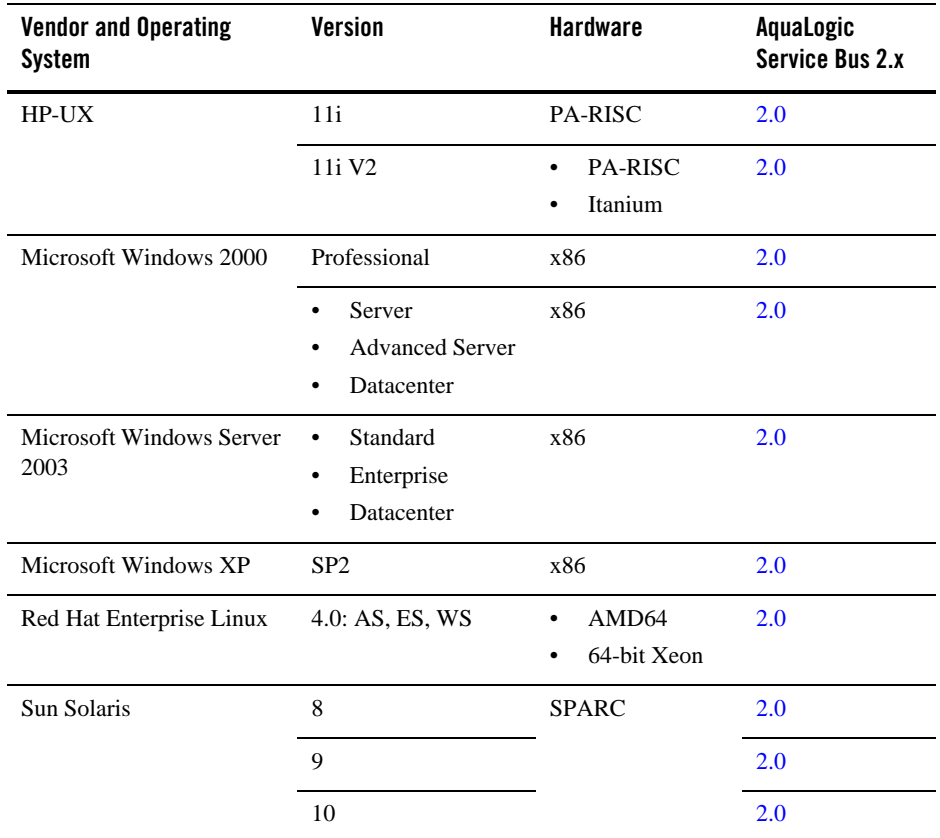

BEA provides full support for these operating system and hardware configurations only. We are continuously working to provide support for more configurations. Please contact your sales representative for information about configurations not listed in this table.

For information about supported databases, see ["Database Versions and Drivers Supported for](#page-12-1)  [AquaLogic Service Bus 2.0" on page 3-3.](#page-12-1)

### <span id="page-6-0"></span>**Data Transformation Tools**

The following data transformation tools are installed with AquaLogic Service Bus:

- XQuery Mapper plug-in for Eclipse 3.0
- $\bullet$  Format Builder

Eclipse 3.0 and Format Builder are supported only on Windows configurations.

**Note:** The BEA XQuery Mapper is a set of plug-ins in Eclipse. Note that the installation of Eclipse with the AquaLogic Service Bus product does not include the Java Development Tooling (JDT) plug-ins or the Plug-in Development Environment (PDE) toolkit. You can add other plug-ins to the Eclipse IDE provided with AquaLogic Service Bus. However, when you attempt to install a plug-in, any plug-ins that it depends on must already be installed. Likewise, if the plug-in you want to install depends on the JDT or the PDE, you must install these first. You can download the PDE and JDT plug-ins from [http://www.eclipse.org](http://www.eclipse.org target=new ).

AquaLogic Service Bus 2.0 Supported Configurations

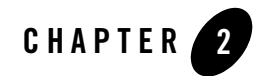

# <span id="page-8-5"></span><span id="page-8-1"></span><span id="page-8-0"></span>Supported Browsers and Firewalls

This section describes AquaLogic Service Bus 2.0 support for the following configuration components:

- [Browsers and Plug-Ins](#page-8-2)
- [Firewalls](#page-9-0)

### <span id="page-8-2"></span>**Browsers and Plug-Ins**

The following sections provide information about browser and browser plug-in support for AquaLogic Service Bus.

### <span id="page-8-3"></span>Browsers Supported by AquaLogic Service Bus 2.0

AquaLogic Service Bus 2.0 can be accessed through either of the following browsers:

- Microsoft Internet Explorer 6.0 SP1 (and higher)
- $\bullet$  Firefox 1.0

### <span id="page-8-4"></span>Java Plug-In Required for Online Help

The documentation for the following is displayed in a browser-based viewer that includes a search function performed by a Java applet:

• WebLogic Server Administration Console online help

#### Supported Browsers and Firewalls

- Configuration Wizard online help
- Domain Template Builder online help
- WebLogic Server code examples
- <sup>z</sup> *WebLogic Server MBean Reference*

The search applet requires a Java plug-in. If you do not have this plug-in installed on your system and you want to be able to search this documentation, you must install the plug-in.

### <span id="page-9-0"></span>**Firewalls**

AquaLogic Service Bus 2.0 and all later 2.0 releases support network devices, such as firewalls, that properly support network protocols and the 7-Layer Network Model.

BEA will perform root cause analysis on interaction problems between AquaLogic Service Bus and network devices, and it will address AquaLogic Service Bus 2.0 product issues as appropriate, but it cannot address network address issues.

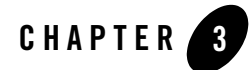

# <span id="page-10-4"></span><span id="page-10-1"></span><span id="page-10-0"></span>Supported Database Configurations

This section includes the following topics:

- [Database Access Requirements](#page-10-2)
- [Support for JDBC Drivers](#page-10-3)
- [Database Versions and Drivers Supported for AquaLogic Service Bus 2.0](#page-12-0)

#### <span id="page-10-2"></span>**Database Access Requirements**

AquaLogic Service Bus requires the following database-specific resources:

- Access to a database server installed on the local network. When AquaLogic Service Bus is installed on your system, a local copy of the PointBase database is provided. This copy of the database is provided solely for evaluation purposes. For any other use of the PointBase Server, the user is required to obtain a separate PointBase Server license directly from DataMirror.
- If you plan to use the JMS Reporting Provider, then a database server account with privileges sufficient for creating a database with tables must be available.

### <span id="page-10-3"></span>**Support for JDBC Drivers**

This section provides:

- [JDBC Drivers Bundled with AquaLogic Service Bus](#page-11-0)
- [Configuring JDBC Drivers](#page-11-1)

### <span id="page-11-0"></span>JDBC Drivers Bundled with AquaLogic Service Bus

The following table lists the database drivers that are installed with AquaLogic Service Bus 2.0.

| Type                                       | Driver                                                                                                    | For more information, see                                                                                                    |
|--------------------------------------------|----------------------------------------------------------------------------------------------------|----------------------------------------------------------------------------------------------------|
| BEA WebLogic Type 4<br><b>JDBC</b> drivers | BEA WebLogic Type 4<br>٠<br><b>JDBC</b> Oracle Driver<br>BEA WebLogic Type 4 XA<br><b>JDBC</b> Oracle Driver | <i>WebLogic Type 4 JDBC Drivers:</i><br>http://e-docs.bea.com/wls/docs90<br>/idbc drivers/index.html                                                   |
| Third-party drivers                        | Oracle Thin Driver 10g<br>Oracle Thin/XA Driver 10g<br>PointBase Type 4 Driver                               | "Using Third-Party Drivers with WebLogic<br>Server" in <i>Programming WebLogic JDBC</i> :<br>http://e-docs.bea.com/wls/docs90<br>/idbc/thirdparty.html |

**Table 3-1 Database Drivers Available with AquaLogic Service Bus 2.0**

## <span id="page-11-1"></span>Configuring JDBC Drivers

The Configuration Wizard and the WebLogic Server Administration Console provide default configuration settings for the drivers listed in ["Support for JDBC Drivers" on page 3-1,](#page-10-3) and the drivers listed in ["Database Versions and Drivers Supported for AquaLogic Service Bus 2.0" on](#page-12-0)  [page 3-3.](#page-12-0) In some cases, support for configuring third-party drivers is provided even though the driver itself is not bundled with the product.

For more information about configuring drivers from third-party vendors, see "Using Third-Party Drivers with WebLogic Server" in *Programming WebLogic JDBC* at:

[http://e-docs.bea.com/wls/docs90/jdbc/thirdparty.html](../../../../wls/docs90/jdbc/thirdparty.html).

**Note:** AquaLogic Service Bus does not support custom configuration, through the Configuration Wizard, of all the third-party drivers supported for custom configuration by WebLogic Server. For a list of drivers supported by AquaLogic Service Bus, see [Table 3-2, "Database Types and Drivers Supported by AquaLogic Service Bus 2.0," on](#page-12-2)  [page 3-3](#page-12-2).

### <span id="page-12-1"></span><span id="page-12-0"></span>**Database Versions and Drivers Supported for AquaLogic Service Bus 2.0**

The following table lists the types and versions of databases and drivers supported for use with AquaLogic Service Bus 2.0.

| Database Type                                     | <b>JDBC Driver</b>                                                                                                    | <b>Notes</b>                                                                                                    |
|---------------------------------------------------|----------------------------------------------------------------------------------------------------|----------------------------------------------------------------------------------------------------|
| Oracle 9.2.0.4 and later<br>patch sets of 9.2.x   | Oracle Thin Driver 10g<br>٠<br>Oracle Thin/XA Driver 10g<br>$\bullet$<br>BEA WebLogic Type 4<br>$\bullet$<br><b>JDBC</b> Oracle Driver<br>BEA WebLogic Type 4 XA<br>$\bullet$<br><b>JDBC</b> Oracle Driver | The Oracle Thin Driver 10g and Oracle Thin/XA<br>Driver 10g are the default drivers for AquaLogic<br>Service Bus 2.0.                                                                                                    |
| Oracle 10.1.0.4 and later<br>patch sets of 10.1.x | Oracle Thin Driver 10g<br>Oracle Thin/XA Driver 10g<br>$\bullet$                                                                                                    | The Oracle Thin Driver 10g and Oracle Thin/XA<br>Driver 10g are the default drivers for AquaLogic<br>Service Bus 2.0.                                                                                                    |
| PointBase 5.1                                     | PointBase Type 4 Driver                                                                                                    | PointBase Server is an all-Java DBMS product<br>included in the WebLogic Server distribution<br>solely for evaluation purposes, either in the form<br>of custom trial applications or through packaged<br>sample applications provided with WebLogic<br>Server. Non-evaluation development or other use<br>of the PointBase Server requires that a separate<br>PointBase Server license be obtained by the end<br>user directly from DataMirror. |

<span id="page-12-2"></span>**Table 3-2 Database Types and Drivers Supported by AquaLogic Service Bus 2.0**

For more information about using database drivers, see "Using Third-Party Drivers with WebLogic Server" in *Programming WebLogic JDBC* at: [http://e-docs.bea.com/wls/docs90/jdbc/thirdparty.html](../../../../wls/docs90/jdbc/thirdparty.html).

Supported Database Configurations

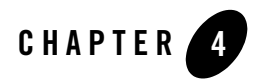

# <span id="page-14-2"></span><span id="page-14-1"></span><span id="page-14-0"></span>Installation Information

For the standard method of installing AquaLogic Service Bus, appropriate for all operating systems except those listed in [Table 4-1](#page-14-3), see *[BEA Products Installation Guide](../../../../common/docs90/install/index.html)*. For information about distribution methods for AquaLogic Service Bus, see [Product Distribution Methods.](../../../../common/docs90/install/prepare.html#1157149)

| <b>Operating System and Hardware</b> | AquaLogic<br><b>Service Bus</b><br>2.0.x |
|--------------------------------------|------------------------------------------|
| HP-UX 11i V2 on Itanium              | 2.0                                      |
| Sun Solaris 9 on x86                 | 2.0                                      |
| Sun Solaris 10 on AMD64              | 2.0                                      |
| Sun Solaris 10 on SPARC              | 2.0                                      |
| Sun Solaris 10 on x86                | 2.0                                      |

<span id="page-14-3"></span>**Table 4-1Operating System-Specific Installation Instructions**

Installation Information

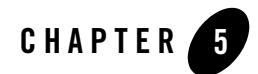

# <span id="page-16-4"></span><span id="page-16-1"></span><span id="page-16-0"></span>Product Support Information

The following sections provide product support information about AquaLogic Service Bus 2.0:

- [Important Support Information](#page-16-2)
- [End-of-Life and Product Life Cycle Policy Information](#page-18-2)

### <span id="page-16-2"></span>**Important Support Information**

The following sections provides guidance about high-level support policies:

- [AquaLogic Service Bus Support](#page-16-3)
- [Supported Hardware](#page-17-0)
- [Support Policy for Third-Party JVMs](#page-18-1)

### <span id="page-16-3"></span>AquaLogic Service Bus Support

BEA supports AquaLogic Service Bus software on the configurations supported in this document. The supported configurations include multiple combinations of hardware, operating systems, JDKs, database systems, Web servers, and browsers that can be used with AquaLogic Service Bus software. We are working to increase the number of configurations we support, and will update this information as new supported configurations are added.

Please contact your sales representative for information about configurations not listed in this document. Note that even using a supported configuration does not guarantee that you will never encounter operating system and JVM issues while running your application. We suggest that

customers regularly check their operating system and JVM vendor Web sites for information and patches recommended by those vendors.

### <span id="page-17-0"></span>Supported Hardware

This section provides information about:

- [Support Policy for Compatible Hardware Architectures](#page-17-1)
- [Support for Intel 64-bit Xeon Hardware](#page-17-2)
- [Support for BladeFrame Architecture](#page-18-0)

#### <span id="page-17-1"></span>**Support Policy for Compatible Hardware Architectures**

BEA products are certified for particular hardware chip architectures, as specified in ["List of](#page-4-3)  [Supported Operating System Configurations" on page 1-1](#page-4-3). In some cases, a single chip architecture is provided by multiple vendors. BEA supports such implementations when they are certified for compliance by their respective owners. For example:

- Fujitsu offers a line of machines called Primepower. Because Sun has certified Primepower systems for SPARC compatibility, all Primepower computers are supported for any SPARC-based system listed in ["List of Supported Operating System Configurations" on](#page-4-3)  [page 1-1.](#page-4-3)
- The IA32-compatible (that is,  $x86/Xe$  con-compatible) architecture that is supported in the same manner by AMD.
- Virtualization software, such as VMWare, is also considered a supported compatible architecture, provided the virtualization software is supported by the operating system vendor, and the support criteria specified in the Supported Configurations documentation for WebLogic products are met. Users of Xen virtualization software should review Xen documentation to ensure that the versions of Windows and Linux supported by BEA are also supported by the Xen software. Solaris Zones is a supported compatible architecture, although certain WLS restrictions have been identified. See [Support for Sun Solaris 10 in](../../configs/prod-info.html#SolarisZones)  [Multi-Zone Operation.](../../configs/prod-info.html#SolarisZones)

#### <span id="page-17-2"></span>**Support for Intel 64-bit Xeon Hardware**

Intel's 64-bit Xeon hardware is capable of running in either of two modes: with 64-bit extended addressing or as an IA32 (x86/Xeon) machine:

- If 64-bit Xeon is explicitly listed in "List of Supported Operating System Configurations" [on page 1-1](#page-4-3), this architecture will support 64-bit extended addressing.
- If 64-bit Xeon is *not* listed in ["List of Supported Operating System Configurations,"](#page-4-3) this architecture will be supported only for use as an IA32 machine with the supported 32-bit operating systems and SDKs for x86-based systems listed in ["List of Supported Operating](#page-4-3)  [System Configurations" on page 1-1](#page-4-3).

#### <span id="page-18-0"></span>**Support for BladeFrame Architecture**

BEA supports BladeFrame architectures on any configuration of operating system, hardware chip architecture, and SDK that is listed in ["List of Supported Operating System Configurations" on](#page-4-3)  [page 1-1.](#page-4-3)

## <span id="page-18-1"></span>Support Policy for Third-Party JVMs

A Java Virtual Machine (JVM) is required for AquaLogic Service Bus to run. For your convenience, in most cases the AquaLogic installation program includes a JVM for creation of AquaLogic domain configurations and use of AquaLogic software. For details, see the installation guide for AquaLogic Service Bus.

If the JVM used in your configuration is not the BEA JRockit JVM, but a JVM provided by a third party, BEA cannot directly resolve potential issues traced to the third-party JVM. Support for a third-party JVM must be provided by the JVM vendor.

The version of any third-party JVM bundled by BEA is recommended by the JVM vendor at the time BEA releases its product. Because the versions of JVMs supported by vendors change over time, please consult with your JVM vendor and confirm the latest configurations in the documentation for your operating system before using a third-party JVM. To find the documentation for your operating system, see ["List of Supported Operating System](#page-4-3)  [Configurations" on page 1-1](#page-4-3).

### <span id="page-18-2"></span>**End-of-Life and Product Life Cycle Policy Information**

- For notification of changes in the release life cycle for BEA products, as well as information about BEA support for third-party products reaching end-of-life, se[e BEA](../../configs/mature.html)  [Product End-of-Life Announcements](../../configs/mature.html).
- For BEA's product life cycle policy, see [BEA Product Life Cycle Policy.](../../configs/lifecycle.html)

Product Support Information